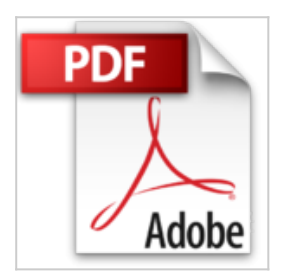

## **Trucs & Astuces de Pro pour Excel 2013**

John WALKENBACH & Télécharger **D** Lire En Ligne

**Trucs & Astuces de Pro pour Excel 2013** John WALKENBACH

**[Telecharger](http://bookspofr.club/fr/read.php?id=2754055878&src=fbs)** [Trucs & Astuces de Pro pour Excel 2013 ...pdf](http://bookspofr.club/fr/read.php?id=2754055878&src=fbs)

**[Lire en Ligne](http://bookspofr.club/fr/read.php?id=2754055878&src=fbs)** [Trucs & Astuces de Pro pour Excel 2013 ...pdf](http://bookspofr.club/fr/read.php?id=2754055878&src=fbs)

## **Trucs & Astuces de Pro pour Excel 2013**

John WALKENBACH

**Trucs & Astuces de Pro pour Excel 2013** John WALKENBACH

288 pages Extrait Extrait de l'introduction

Excel est un programme très populaire utilisé régulièrement par des millions de personnes. Pourtant, un nombre restreint de ces utilisateurs assidus sait qu'Excel est capable d'accomplir des tâches extraordinaires. Ce livre est destiné à augmenter considérablement votre expérience du tableur le plus utilisé dans le monde.

## Votre expérience actuelle

Ce livre n'est pas un guide d'initiation à Excel puisqu'il s'adresse aux personnes qui en connaissent au moins les rudiments. Il est constitué de trucs et d'astuces que j'ai glanés au fil des ans et qui sont inconnues de 99 % des utilisateurs de ce magnifique logiciel.

Par conséquent, ce livre n'est pas destiné aux utilisateurs débutants d'Excel. En effet, la compréhension des astuces qu'il distille nécessite une certaine connaissance du programme. Ainsi, vous devez être capable d'exécuter les tâches suivantes sans aucune aide de ma part :

? Créer des classeurs, insérer des feuilles de calcul, enregistrer des fichiers, et accomplir d'autres tâches aussi élémentaires que celles-ci.

? Naviguer dans un classeur.

? Utiliser le ruban et les boîtes de dialogue d'Excel.

? Utiliser les fonctions basiques de Windows 8, comme la gestion des fichiers et les techniques du copier/coller.

Les éléments en votre possession

Pour utiliser ce livre, vous devez disposer d'une copie du programme Microsoft Excel 2013 pour Windows. En effet, un grand nombre d'astuces ne fonctionneront pas avec d'anciennes versions du programme.

Vous devez également utiliser Excel sur un ordinateur suffisamment rapide. Enfin, n'oubliez jamais que plus votre PC possède de mémoire et plus vous jouirez facilement des fonctionnalités d'Excel 2013.

Les conventions appliquées dans ce livre

Prenez le temps de lire cette section pour vous familiariser avec des conventions typographiques utilisées tout au long de cet ouvrage. Présentation de l'éditeur

Tous ceux qui maîtrisent maintenant les fonctionnalités de base d'Excel vont trouver dans ce livre des tonnes d'informations qui leurs feront gagner du temps et de la productivité. Au fil des pages, distillés par un éminent spécialiste, vous découvrirez des Trucs et des Astuces qui vous permettront non seulement d'être plus efficace mais également d'apprendre comment automatiser au maximum, calculs, recherches, tri, etc.

Vous apprendrez aussi à intégrer VBA le langage de programmation des applications Office dans vos développements Excel.

## **Au programmes des trucs et astuces pour :**

La gestion des classeurs et des fichiers Les formules et les fonctions Les tables et les tables pivot Les histogrammes et les graphiques

Biographie de l'auteur

John Walkenbach, ' Monsieur Excel ', gagne sa vie en écrivant des livres et des articles de presse sur Excel. Le reste du temps, il collectionne des guitares.

Download and Read Online Trucs & Astuces de Pro pour Excel 2013 John WALKENBACH #9JTDI40B2ES

Lire Trucs & Astuces de Pro pour Excel 2013 par John WALKENBACH pour ebook en ligneTrucs & Astuces de Pro pour Excel 2013 par John WALKENBACH Téléchargement gratuit de PDF, livres audio, livres à lire, bons livres à lire, livres bon marché, bons livres, livres en ligne, livres en ligne, revues de livres epub, lecture de livres en ligne, livres à lire en ligne, bibliothèque en ligne, bons livres à lire, PDF Les meilleurs livres à lire, les meilleurs livres pour lire les livres Trucs & Astuces de Pro pour Excel 2013 par John WALKENBACH à lire en ligne.Online Trucs & Astuces de Pro pour Excel 2013 par John WALKENBACH ebook Téléchargement PDFTrucs & Astuces de Pro pour Excel 2013 par John WALKENBACH DocTrucs & Astuces de Pro pour Excel 2013 par John WALKENBACH MobipocketTrucs & Astuces de Pro pour Excel 2013 par John WALKENBACH EPub **9JTDI40B2ES9JTDI40B2ES9JTDI40B2ES**